Логические выражения и побитовые операции в C++

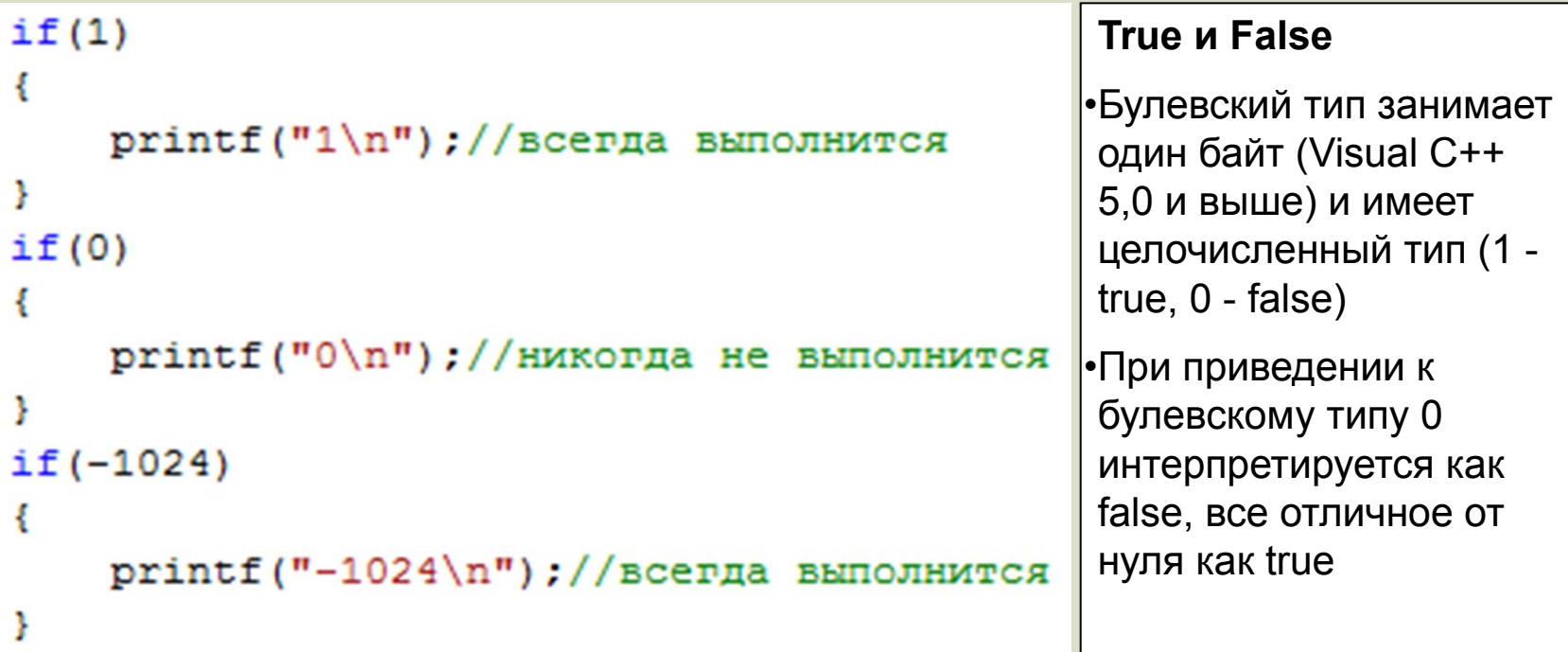

Логические выражения и побитовые операции в C++

#### **Примеры логических выражений**

Первые два выражения истинны, последнее ложно

```
int i = -1024;if(true||false) printf("Логическое ИЛИ \n");
if(100&8500) printf("Логическое И\nn");if(!i) printf("Логическое HE \n|n");
```
Логические выражения и побитовые операции в C++

#### Примеры побитовых операций

```
unsigned char i=13, j=11, k;
1/13 = 0000110111 = 000010111/9 = 000010011/15 = 000011111/240 = 11110000k = i \delta j;
printf("k=\nu\ n", k);//k=9
k = i | jprintf("k=\nu\ n", k);//k=15
k = \sim (i | j);printf("k=\nu\ n", k);//k=240
```
& Побитовое И

```
Побитовое ИЛИ
```

```
Побитовое НЕ
\sim
```
Логические выражения и побитовые операции в C++

**Примеры побитовых операций**

```
unsigned char k=13;
//Задача - выяснить,
//установлен ли 3-й (справа) бит в единицу
1/13 = 00001101114 = 00000100if( k84) printf("Установлен! \n|n");
```
Логические выражения и побитовые операции в C++

**Примеры побитовых операций**

unsigned char  $k=23$ ; //Задача - установить 4-й (справа) //бит в единицу  $1/23 = 00010111$  $118 = 00001000$  $1/31 = 00011111$  $k=k$  8;  $printf("k=%d \n\n\n\nn", k); //31$ 

Массивы и арифметика указателей

C++ не отличает указатель и массив. Можно использовать массив как указатель на нулевой элемент.

 $int A[10]$ ;//переменная А как массив  $A[0] = 19;$ //Используем массив как указатель //Указывает на нулевой элемент  $printf("k=%6 d \n^*A); //19$ 

Массивы и арифметика указателей

C++ не отличает указатель и массив. Для использования указателя как массива необходимо только выделить память. Приведение типов использовать не нужно.

```
int * A;//переменная А как указатель
//Выделяем память
A=(int*)malloc(sizeof(int)*10);
//То же самое как объявление int A[10];
//Можно работать с указателем как с массивом
A[5] = 18;printf("k=%d \n\n^n, A[5]); // 18
```
Массивы и арифметика указателей

Прибавление к указателю целого числа n аналогично увеличению адреса на

n\*(размер типа, на который указывает указатель)

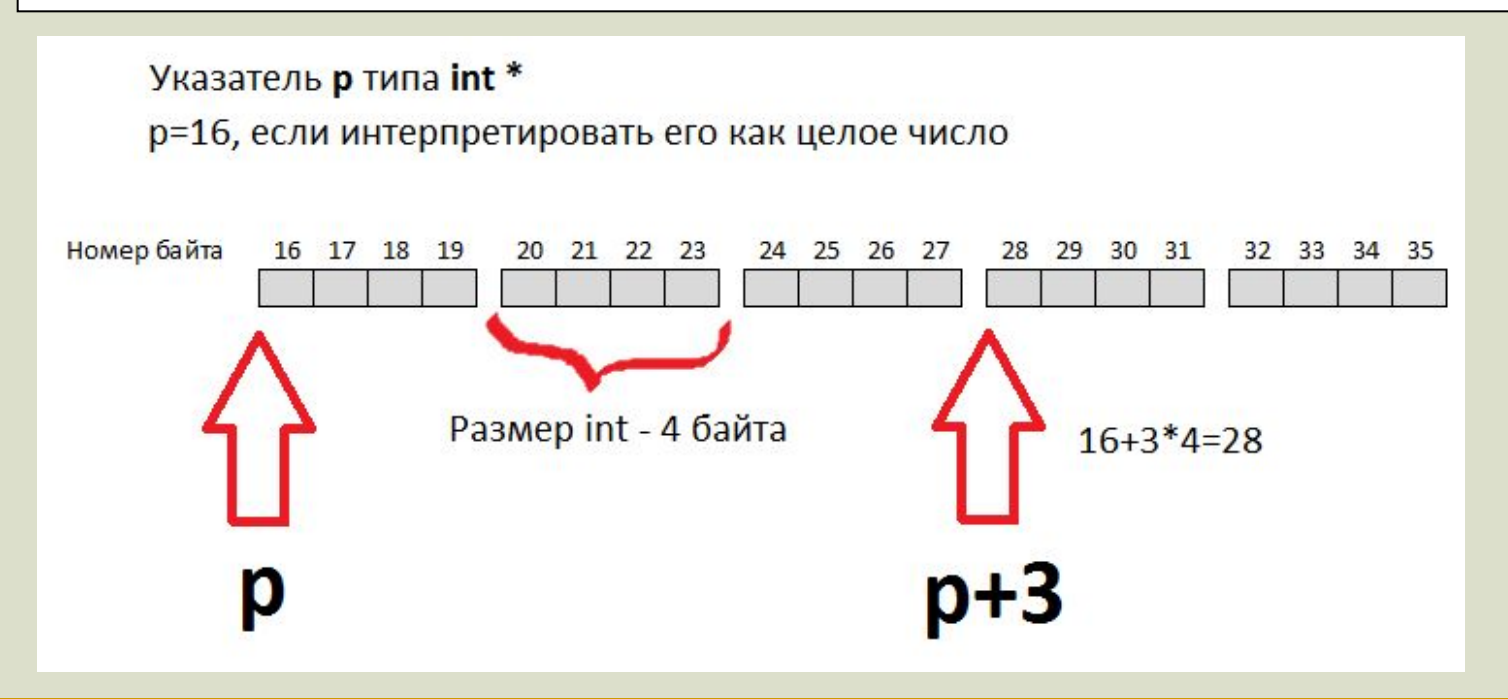

Массивы и арифметика указателей

Пример использования арифметики указателей

 $int * A; //$ переменная А как указатель //Выделяем память  $A=(int*)**malloc**(sizeof(int)*10);$ //То же самое как объявление int A[10]; //Можно работать с указателем как с массивом  $A[5] = 18;$ //Используем арифметику указателей  $printf("k=%d \n\n\| \n,*(A+5)); // 18$ 

Массивы и арифметика указателей

```
//Отменяем выравнивание
#pragma pack (push)
#pragma pack (1)//Объявляем структуру
                                                             B C++ MOXHO
typedef struct MyStruct
                                                             приводить типы,
Ł
   int a;
                                                             превращая любые
   char b;
   double c;
                                                             указатели в указатели
} MyStruct;
                                                             на нужный тип
int tmain(int argc, TCHAR* argv[])
                                                             & - взятие адреса
\left\{ \right.// setlocale( LC_ALL, "Russian" );
                                                              - разыменование
   double temp;
   MyStruct Record;
   Record.a=10;Record.b=15;
   Record.c=100.43;
   //Обращаемся к полю "с" используя приведение типов
   //и арифметику указателей
   temp=*(double*)(((char*)&Record)+sizeof(int)+sizeof(char));
   printf("temp=%f \n",temp);//100.430000
```